# **Biblioteca UNIR**

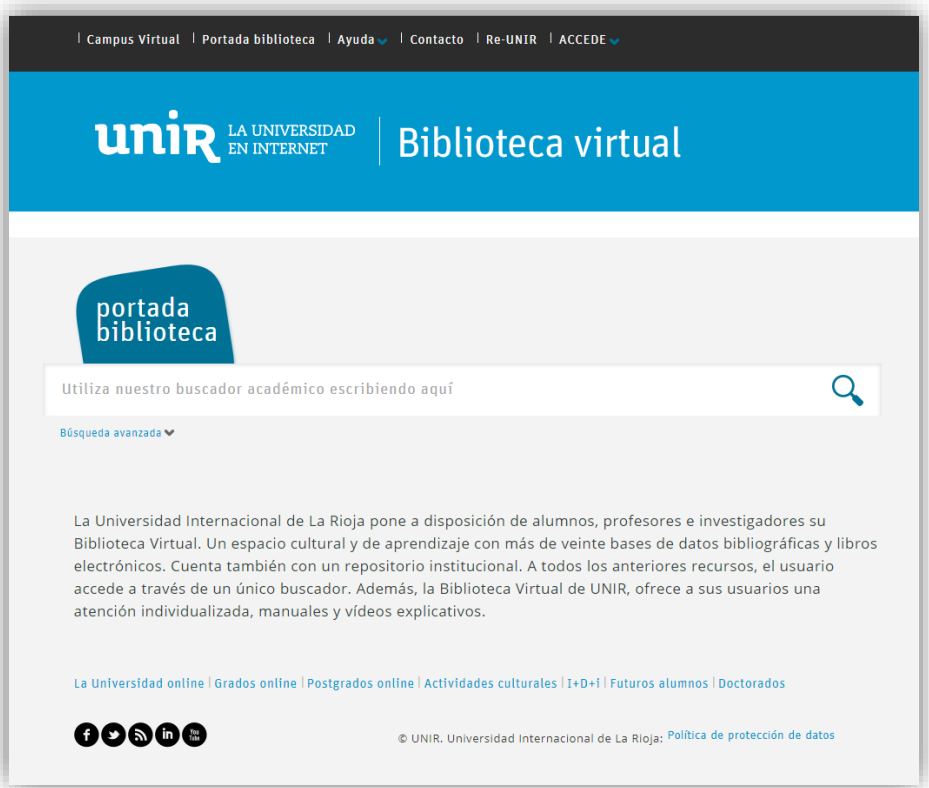

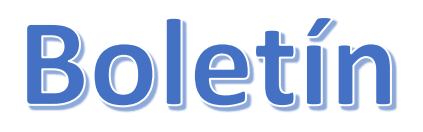

# Diciembre 2018

### **1. Acceder y crearse cuenta en Smarteca (Derecho)**

Desde el mes de octubre, la Biblioteca Virtual de UNIR ofrece el acceso a SMARTECA, base de datos especializada en Derecho de Wolter Kluwers.

Esta base de datos está dividida en dos:

- **La Ley Digital**: contiene toda la jurisprudencia, legislación, formularios, doctrina de 25 revistas y más de 350 manuales de todas las ramas del derecho a nivel español y europeo.
- **Smarteca**: es una biblioteca que ofrece el acceso a 25 revistas y a más de 200 manuales diferentes a los que se ofrecen en La Ley Digital. Estos manuales tienen el contenido íntegro de todo lo relacionado con el área que trata, muestrando legislación, sentencias, jurisprudencia, doctrina y formularios.

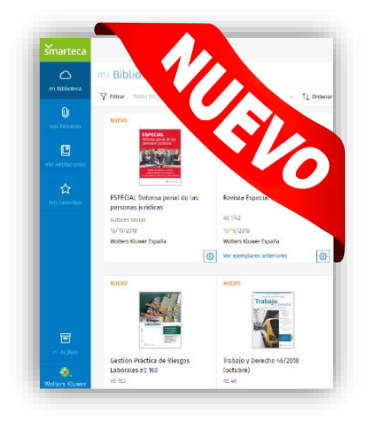

El acceso a Smarteca se realiza a través de la Biblioteca:

- Accede a la Biblioteca de manera registrada a través del Campus Virtual.
- En el cuadro "Recursos Destacados" selecciona el enlace "Accede La Ley-Smarteca".
- En la web que se abre, se puede acceder a La Ley, Smarteca, etc:
	- o Para acceder al contenido de la base de datos "La Ley Digital", selecciona el icono del menú superior "Bases de Datos" y de aquí "laleydigital", con esto accedes al buscador.
	- o Para acceder a la Biblioteca Smarteca, selecciona el icono del menú superior "SMARTECA", te pedirá un usuario, puedes creartelo a través del formulario, con esto, tendrás acceso a todo el contenido de Doctrinia ofrecido en la Biblioteca Smarteca.

Puedes ver las instrucciones, a través del siguiente [Manual de Uso.](http://recursosbiblioteca.unir.net/Contenido_Recursos_Biblioteca/manuales/manual%20laley-smarteca.pdf)

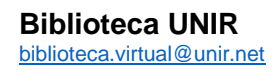

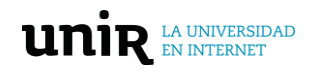

# **2. Recursos destacados**

#### **SCOPUS**

Contiene información bibliográfica de más de 18.000 revistas, patentes y web sites integradas, así como dos métricas de factor de impacto de la investigación, Scimago Journal Rank (SJR) y SNIP (Source-normalized impact Paper).

- What is Scop<br>Contest cove<br>Scopus blog<br>Scopus API<br>Internation
- o *Cómo acceder: a través de la Biblioteca, cuadro "Recursos Destacados" > Scopus.*

#### **SJR (Scimago Journal & Country Rank)**

Portal de evaluación de revistas y países basado en la información contenida en la Base de Datos Scopus (Elsevier) estableciendo un ranking de revistas basado en su Factor de Impacto.

o *Cómo acceder: a través de su web: <https://www.scimagojr.com/>*

#### **Web of Science**

Recoge las referencias de las principales publicaciones científicas de cualquier disciplina del conocimiento, esenciales para el apoyo a la investigación.

o *Cómo acceder: Biblioteca > "Recursos Destacados" > Web of Science.*

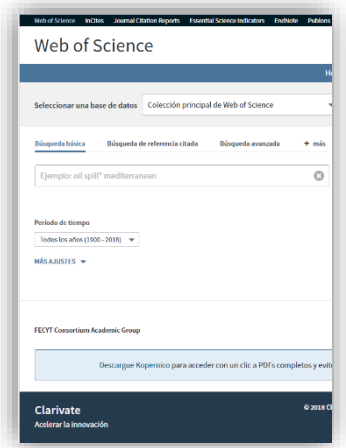

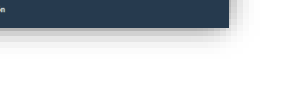

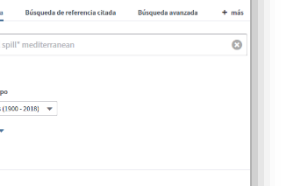

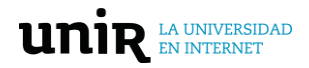

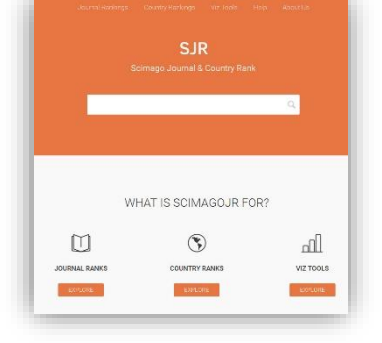

# **3. Resultados de investigación UNIR**

Beltrán-Planques, V., & Querol-Julián, M. (2018). English language learners' spoken [interaction: What a multimodal perspective reveals about pragmatic competence.](https://doi.org/10.1016/j.system.2018.01.008) *System*, 77, 80-90.

Medina-Medina, N., Paderewski, P., Padilla-Zea, N., López-Arcos, R., & Gutiérrez-Vela, F. (2018). [Modelo para la integración de procesos educativos en una aventura gráfica](http://uajournals.com/ojs/index.php/campusvirtuales/article/view/289) *Campus Virtuales*, 7(1), 33-50.

Ulla Lorenzo, A. (2018). [Nuevos datos sobre la lonja de comedias de la puerta del sol](https://doi.org/10.1007/s11061-018-9571-y) (1733–1786). *Neophilologus*, 102(4), 483-495.

Alonso-Stuyck, P., Zacarés, J. J., & Ferreres, A. (2018). [Emotional separation, autonomy](https://doi.org/10.1007/s10826-017-0980-5)  [in decision-making, and psychosocial adjustment in adolescence: A proposed typology.](https://doi.org/10.1007/s10826-017-0980-5) *Journal of Child and Family Studies*, 27(5), 1373-1383.

Magadán-Díaz, M., & Rivas-García, J. I. (2018). [Digitization and business models in the](https://doi.org/10.1007/s12109-018-9593-0)  [spanish publishing industry.](https://doi.org/10.1007/s12109-018-9593-0) *Publishing Research Quarterly*, 34(3), 333-346.

Ramírez, R. R., & Palos-Sánchez, P. R. (2018). Environmental firms' better attitude [towards nature in the context of corporate compliance.](https://doi.org/10.3390/su10093321) Sustainability (Switzerland), 10(9).

**Ver más resultados de investigación UNIR:** [AQUI](http://reunir.unir.net/handle/123456789/4624)

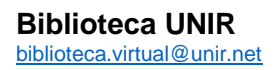

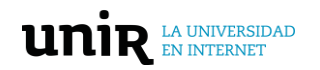

# **4. Recursos sobre docencia e investigación**

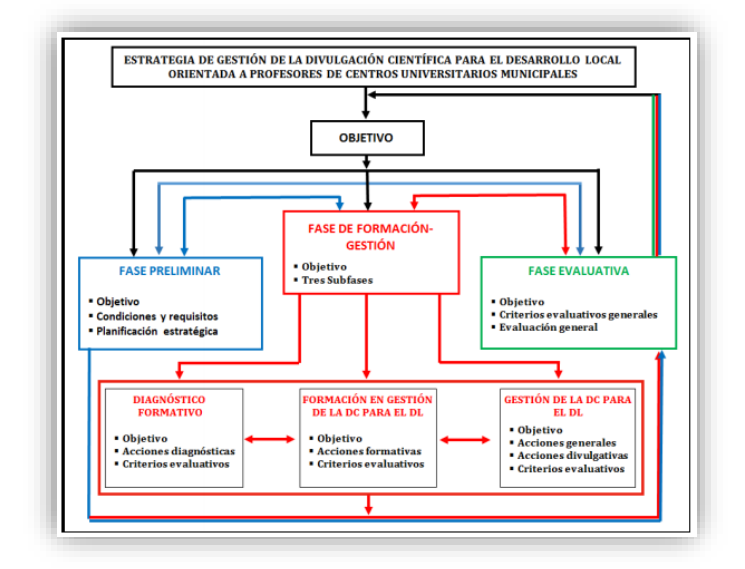

Martín-Rivero, M.E. and Gorina-Sánchez, A. [Estrategia de gestión](http://eprints.rclis.org/33136/)  [de la divulgación científica para](http://eprints.rclis.org/33136/)  [el desarrollo local orientada a](http://eprints.rclis.org/33136/)  [profesores universitarios.](http://eprints.rclis.org/33136/) *Luz*, 2017, vol. 16, n. 4, pp. 5-15.

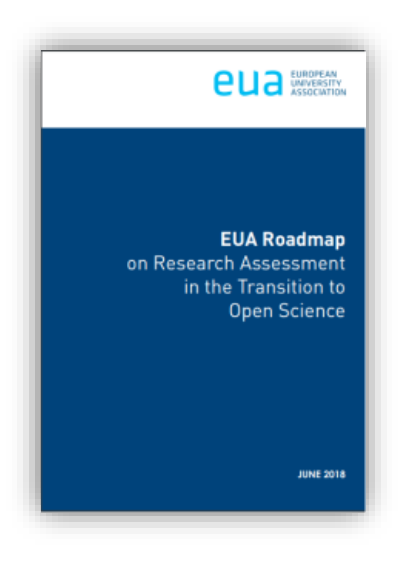

**Plan de trabajo de la Asociación de Universidades Europeas (EUA) sobre la evaluación de la investigación en la transición hacia la ciencia abierta.**

[Accede al texto completo](https://www.eua.eu/resources/publications/316:eua-roadmap-on-research-assessment-in-the-transition-to-open-science.html?utm_source=webpage&utm_medium=News&utm_name=News-webpage-28-06-2018)

Si tienes algún problema con el uso de la Biblioteca, necesitas ayuda para acceder o quieres hacer alguna sugerencia, no dudes en ponerte en contacto con la Biblioteca Virtual a través del siguiente correo: [biblioteca.virtual@unir.net](mailto:biblioteca.virtual@unir.net)

**Biblioteca UNIR** [biblioteca.virtual@unir.net](mailto:biblioteca.virtual@unir.net)

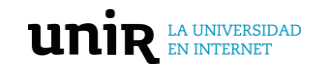